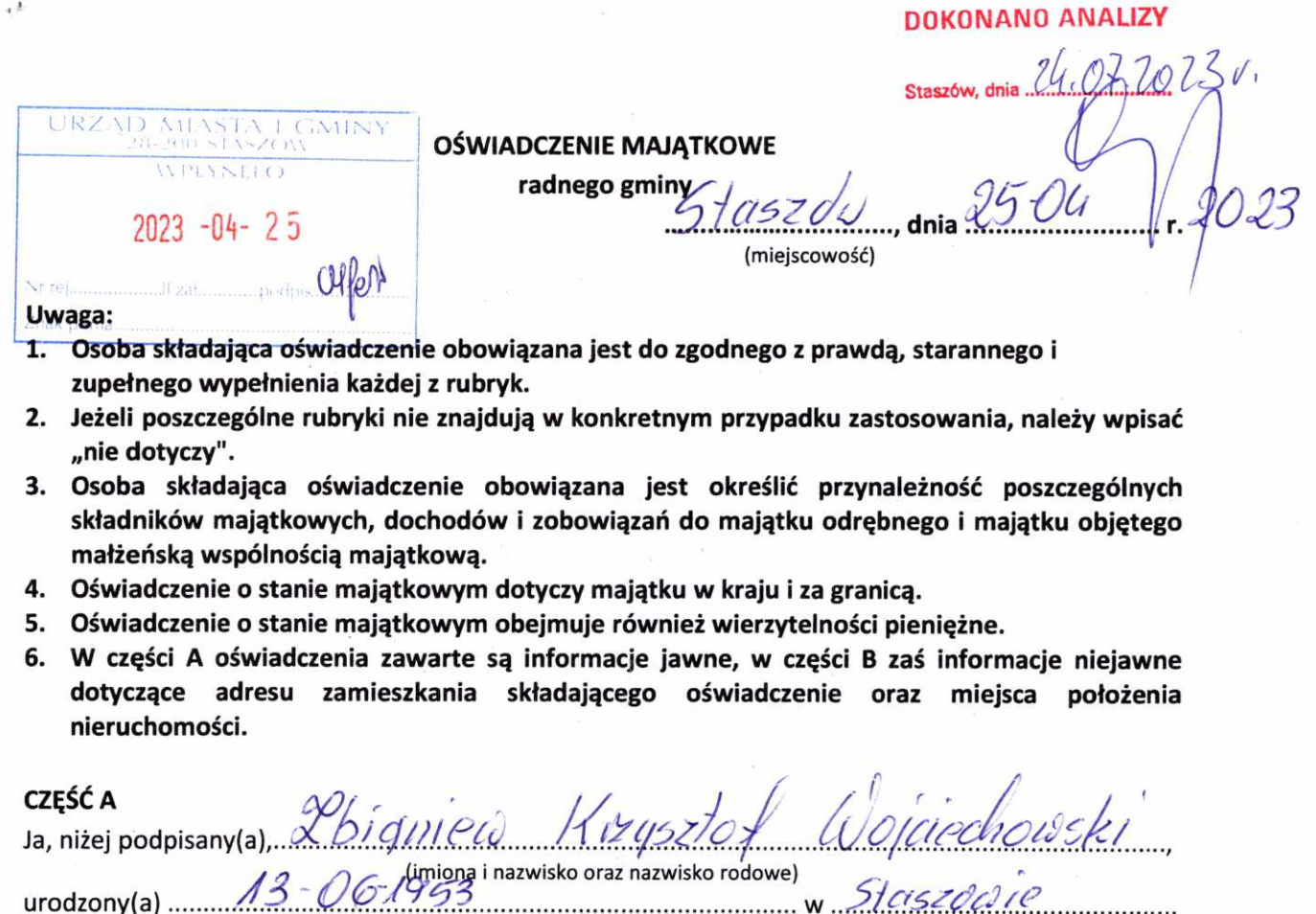

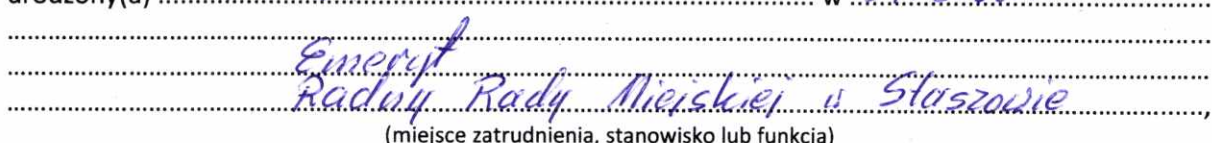

(miejsce zatrudnienia, stanowisko lub funkcja)<br>po zapoznaniu się z przepisami ustawy z dnia 8 marca 1990 r. o samorządzie gminnym (Dz. U. z 2023 r. poz. 40), zgodnie z art. 24h tej ustawy oświadczam, że posiadam wchodzące w skład małżeńskiej wspólności majątkowej lub stanowiące mój majątek odrębny:

ı.

J,

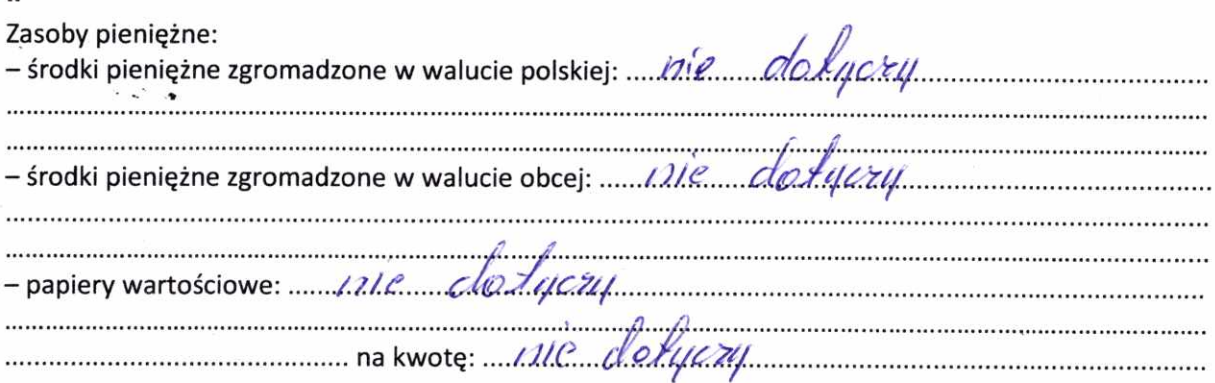

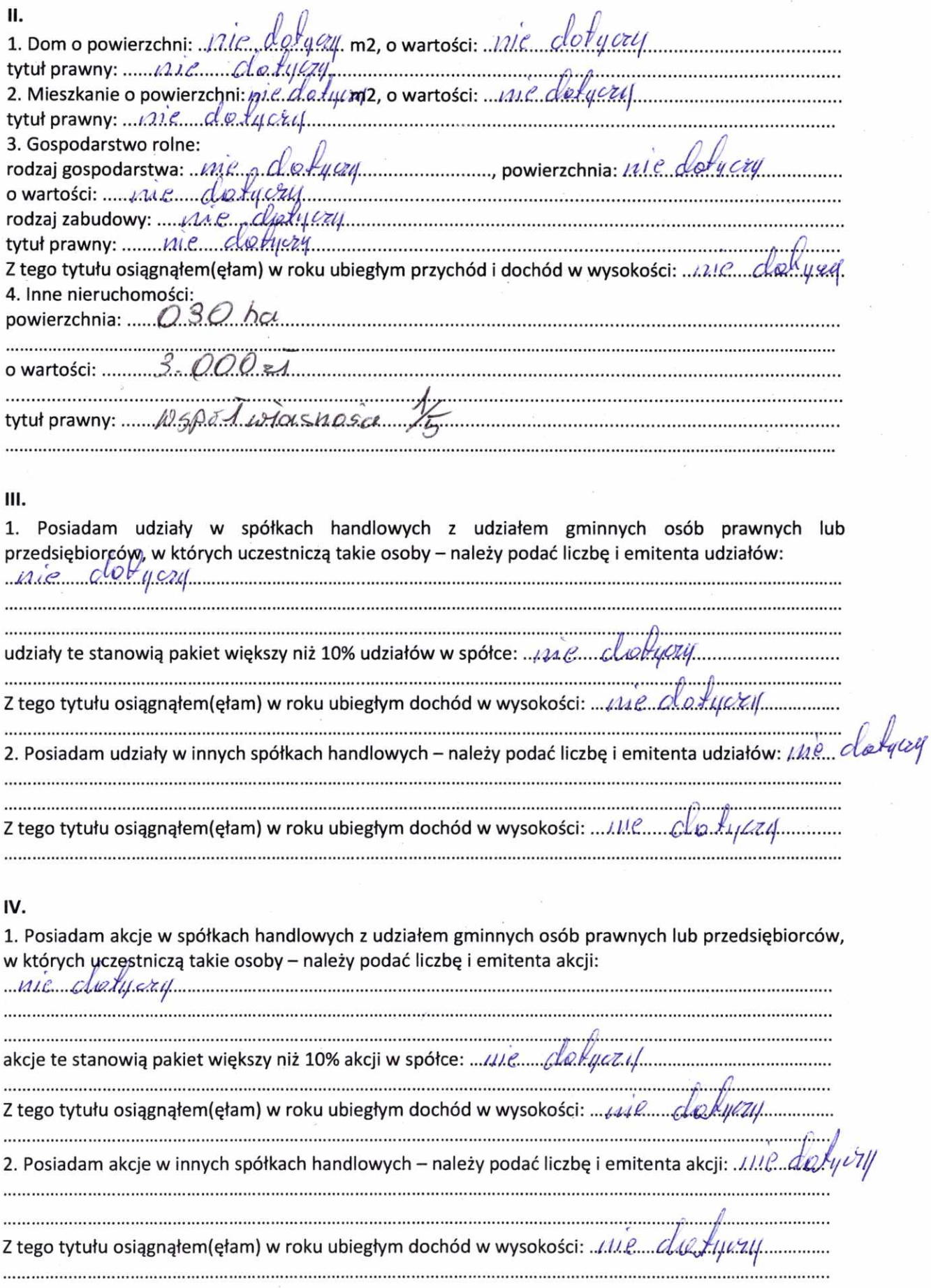

 $\sim$ 

 $\bar{\psi}_1$ 

 $\epsilon_{_i}$ 

## V.

 $\mathcal{L} = \mathcal{L}$ 

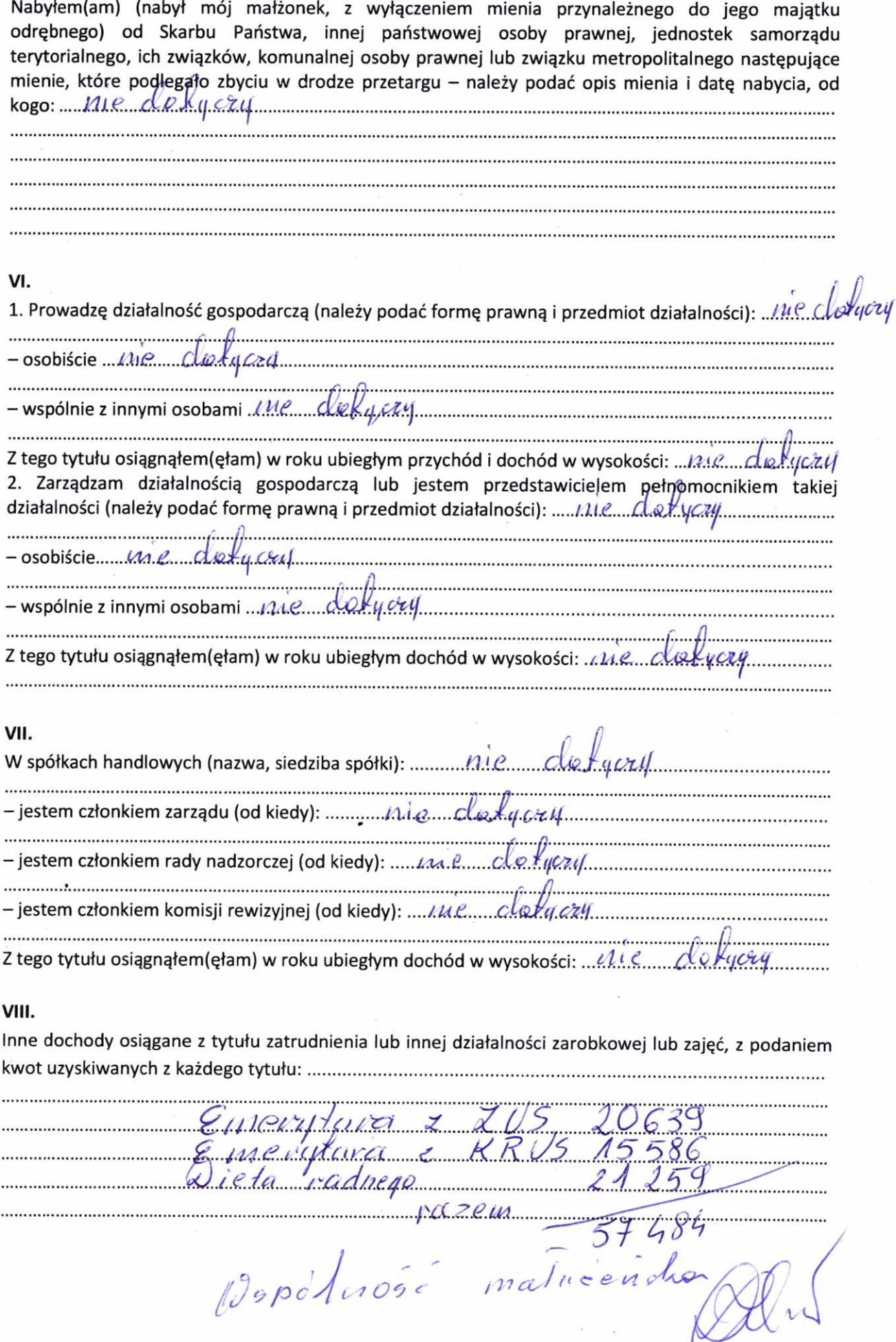

IX.

 $\omega$ 

 $\sim$   $^{-1}$ 

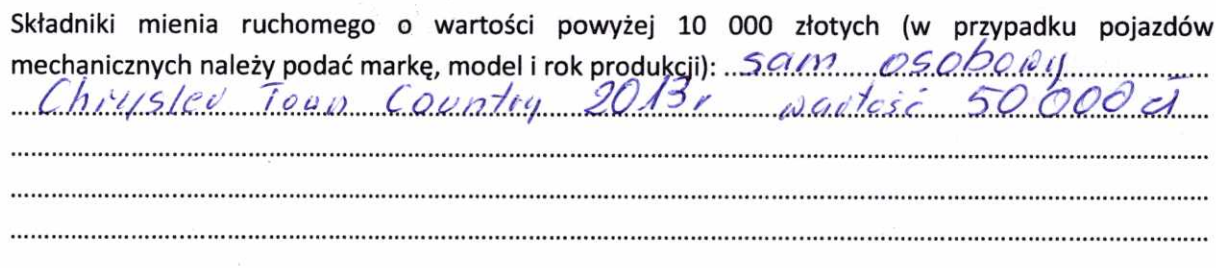

é

 $\Sigma=\chi_{\rm c}$ 

 $\bar{\epsilon}_j$ 

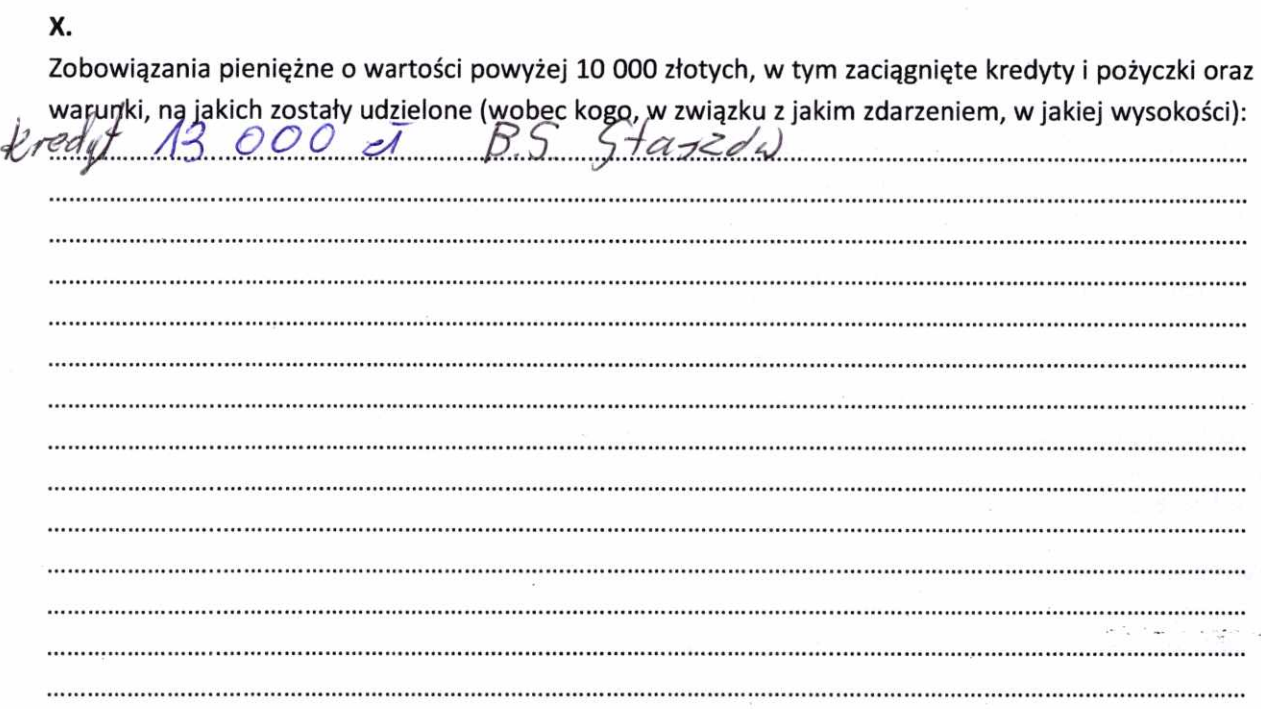

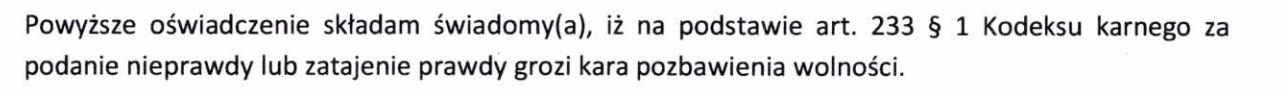

laszda 2504 2023

(miejscowość, data)

 $\mathbf{A} = \mathbf{I}$ 

 $\rightarrow$  .7

Dojcie di o astri 28